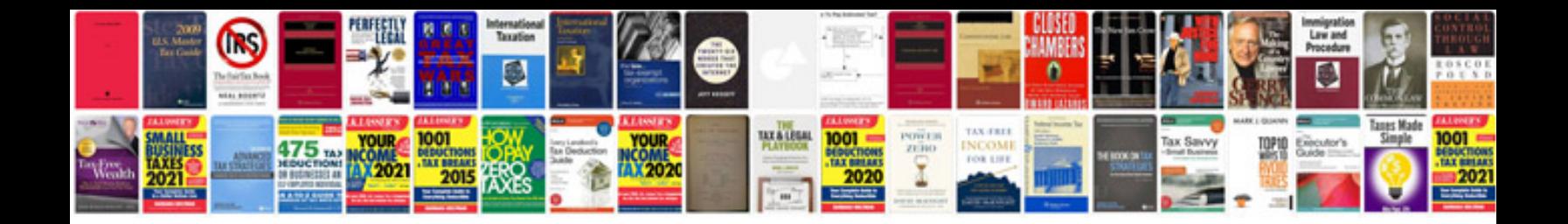

Ul application form 2015

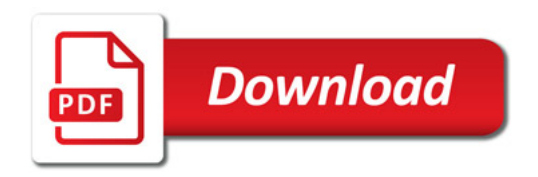

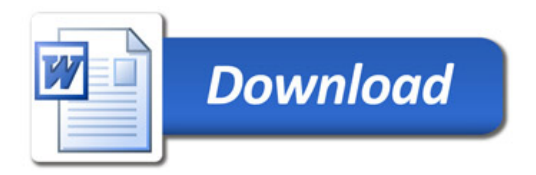